## **A day in the life of a Financial Analyst**

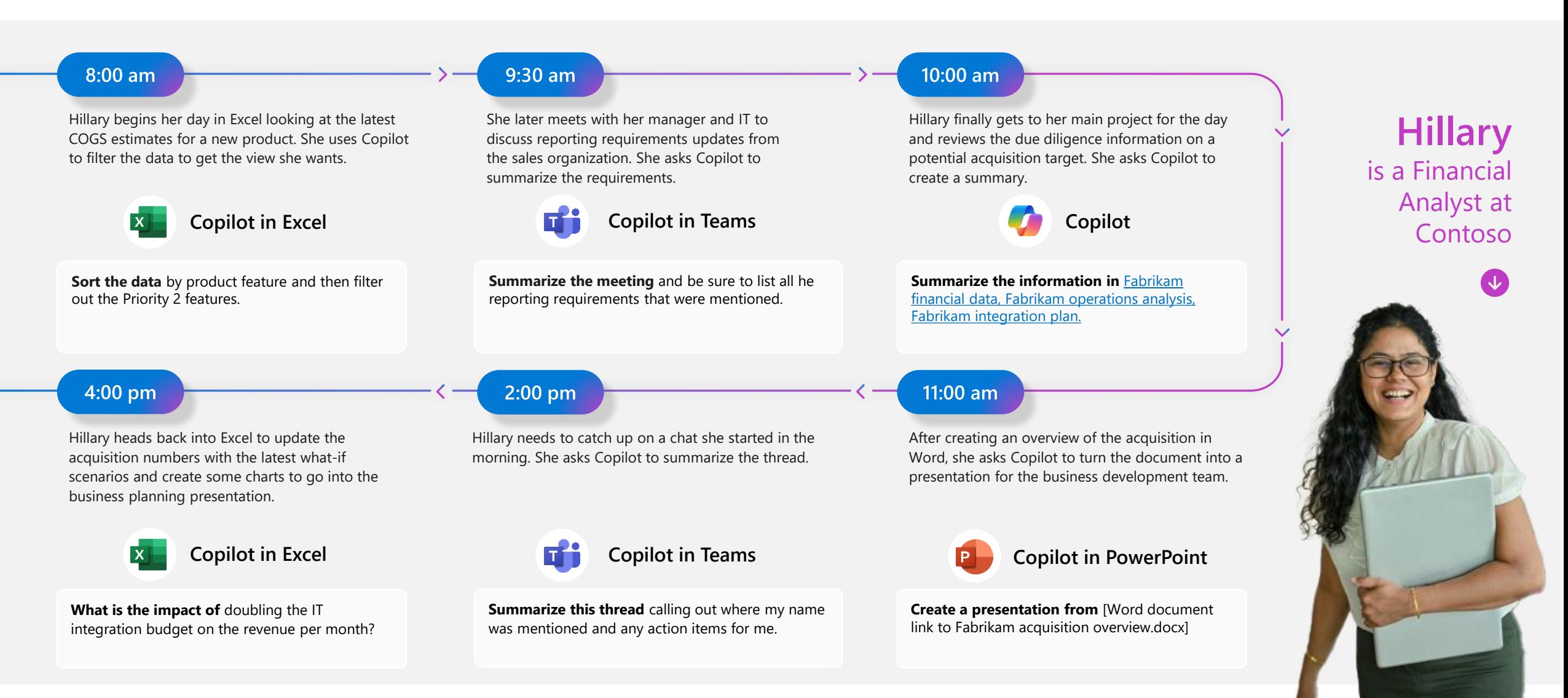

Internal